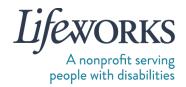

## **EMPLOYMENT PAPERWORK REQUEST FORM**

Within I business day of receiving this form, Lifeworks will send the employee their employment paperwork via DocuSign email.

| PARTICIPANT FIRST (LEGAL) NAME Click or tap here to enter text.                                                       | PARTICIPANT LAST (LEGAL) NAME Click or tap here to enter text. |
|----------------------------------------------------------------------------------------------------|----------------------------------------------------------------|
| PARTICIPANT PROGRAM - FMS  □ CDCS □ CSG                                                                               |                                                                |
| PARTICIPANT PROGRAM - 245D Basic  ☐ Respite ☐ Homemaker ☐ Individualized Home Support ☐ Night Supervision             |                                                                |
| PARTICIPANT PROGRAM - PCA  □ PCA Choice                                                                               |                                                                |
| MANAGING PARTY LEGAL NAME (signer of the employee's I9) Click or tap here to enter text.                              |                                                                |
| MANAGING PARTY EMAIL Click or tap here to enter text.                                                                 |                                                                |
| EMPLOYEE FIRST (LEGAL) NAME Click or tap here to enter text.                                                          | EMPLOYEE LAST (LEGAL) NAME Click or tap here to enter text.    |
| EMPLOYEE EMAIL Click or tap here to enter text.                                                                       |                                                                |
| <b>EMPLOYEE DATE OF BIRTH</b> Age pertains to eligibility to work in specific programs  Click or tap to enter a date. |                                                                |

Please e-mail completed form to: <u>GetHired@lifeworks.org</u>, fax to: #651-454-2773, or drop it off at: 6636 Cedar Ave South, Suite 250, Richfield, MN 55423.

Please have employee reach out to Lifeworks at <u>GetHired@lifeworks.org</u> with questions pertaining to the employment paperwork process.

Thank you!

## **Fiscal HR Team**

Lifeworks Services, Inc. p: 651-454-2732 | f: 651-454-2773